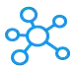

## **Apple Keynote Shortcuts for Mac**

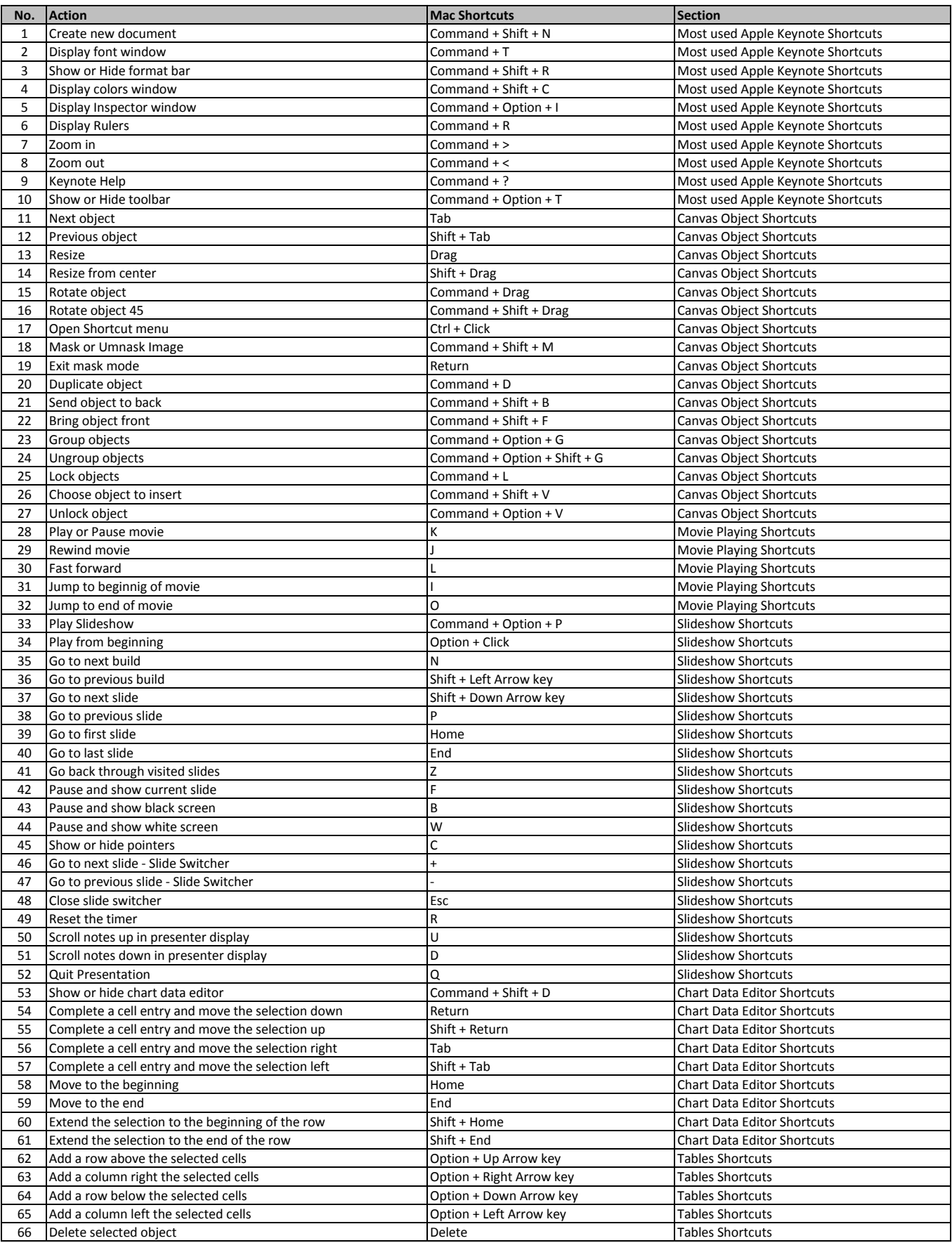

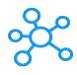

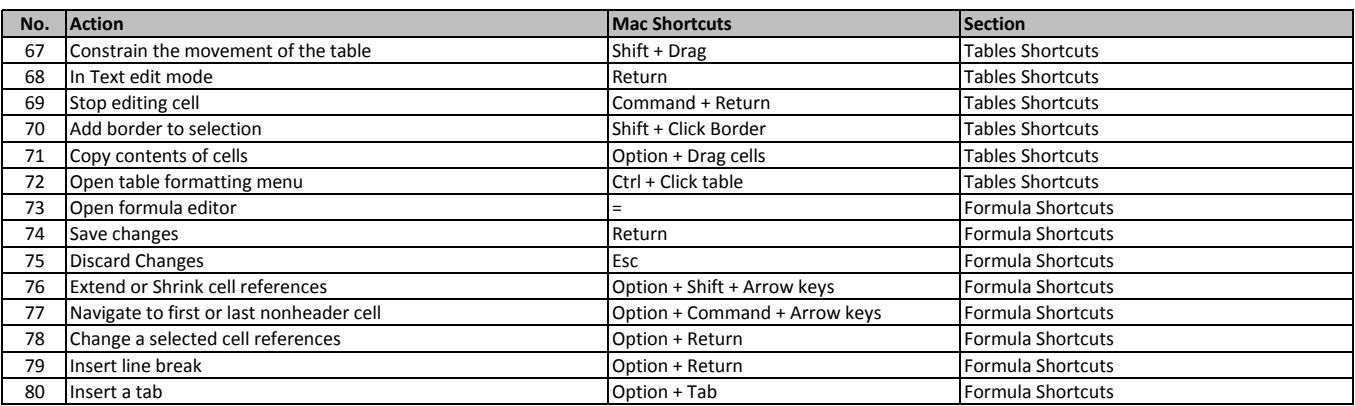

**[learn more - https://tutorialtac](https://tutorialtactic.com/keyboard-shortcuts/apple-keynote-shortcuts/)tic.com/keyboard-shortcuts/apple-keynote-shortcuts/**